# **OSPF**

#### *Abstrakt –* **Semestrální práce je úvodem do problematiky OSPF protokolu, jeho konfiguraci na CISCO routerech a algoritmu Dijkstra, ktery tento protokol vyuziva.**

# **1.Úvod**

OSPF (Open Shortest Path First) je jedním z nejpoužívanějších interior gateway protocols (IGP) směrovacích protokolů. Využití nalézá zejména ve větších podnikových sítí a v lokálních (městských) Wi-Fi sítích (např. společnost Wifcom). OSPF je dynamickým směrovacím protokolem typu Link State operujícím nad jedním AS (autonomním systémem) v IP síti. Síť je rozdělena na oblasti

# **2.Link State & dynamic routing**

Každý router drží informace o topologii dané oblasti v takzvané link-state database (LSDB), která se v určitých intervalech obnovuje (viz. nasazení OSPF). Pokud dojde k výpadku linky, OSPF je schopen obnovit spojení nalezením nové nejkratší cesty (viz. Dijkstra).

# **3.SPF & Dijkstra**

Hledání nejkratší cesty probíhá pomocí Dijkstrova algoritmu hlednání nejkratší cesty v ohodnoceném grafu (v našem případě je ohodnoceným grafem síť s ohodnocenými spoji). Metrika sítě, neboli ohodnocení spojů se nazývá cost (cena) a může reprezentovat šířku pásma, cenu přenosu, vzdálenost apod..

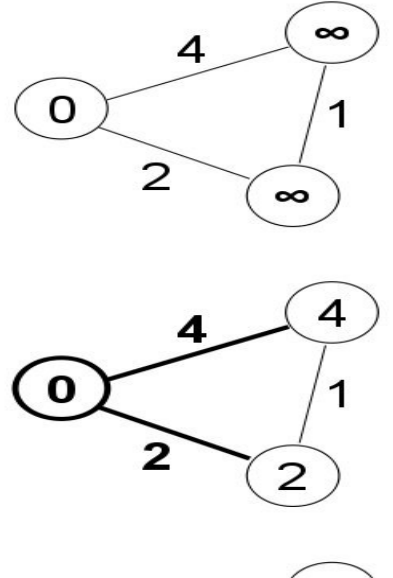

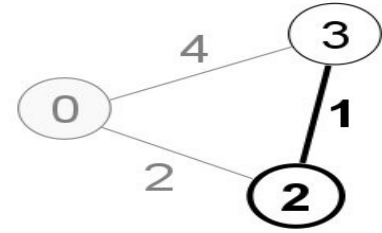

*Obrázek 1: Běh Dijkstrova algoritmu [1]*

Běh Dijkstrova algoritmu v intrerpretaci SPF:

1. Výchozí router je ohodnocen cost $(0)$ , ostatní cost $(\infty)$ 

2.Z aktuálního routeru se nastaví cost všech dostupných routerů na hodnotu cost(linky), kromě routeru, ze kterého se již vycházelo.

3.Přejde se do routeru, jehož cost byl nejmenší.

4.Opakuje se od kroku 2., dokud nejsou ohodnoceny všechny routery.

5.Po ohodnocení všech routerů se vybuduje strom nejkratších vzdáleností a zapíše se do LSDB.

6.Pokud dojde k výpadku linky, LSDB se znovu přepočítá od kroku 1..

### **4.Oblasti**

Síť je rozdělena do několika oblastí se speciálním významem.

#### **Backbone area**

Oblast 0 – páteř. Páteř je připojena k ISP (internet service provider) a veškerá síťová komunikace musí procházet přes ní. Musí být spojitá, buď fyzicky, nebo pomocí virtuálních linek. Všechny další oblasti jsou k ní připojeny a také komunikace mezi nimi probíhá.

#### **Stub area**

Stub area je konečná oblast. Nepředává se do ní routovací tabulka z ostatních oblastí, je nastavena pouze defaultní cesta.

#### **Transit area**

Tranzitní oblast se 2ma a více hraničními routery. Používá se při obcházení "zácpy" a může přes ni být vytvořen virtual link.

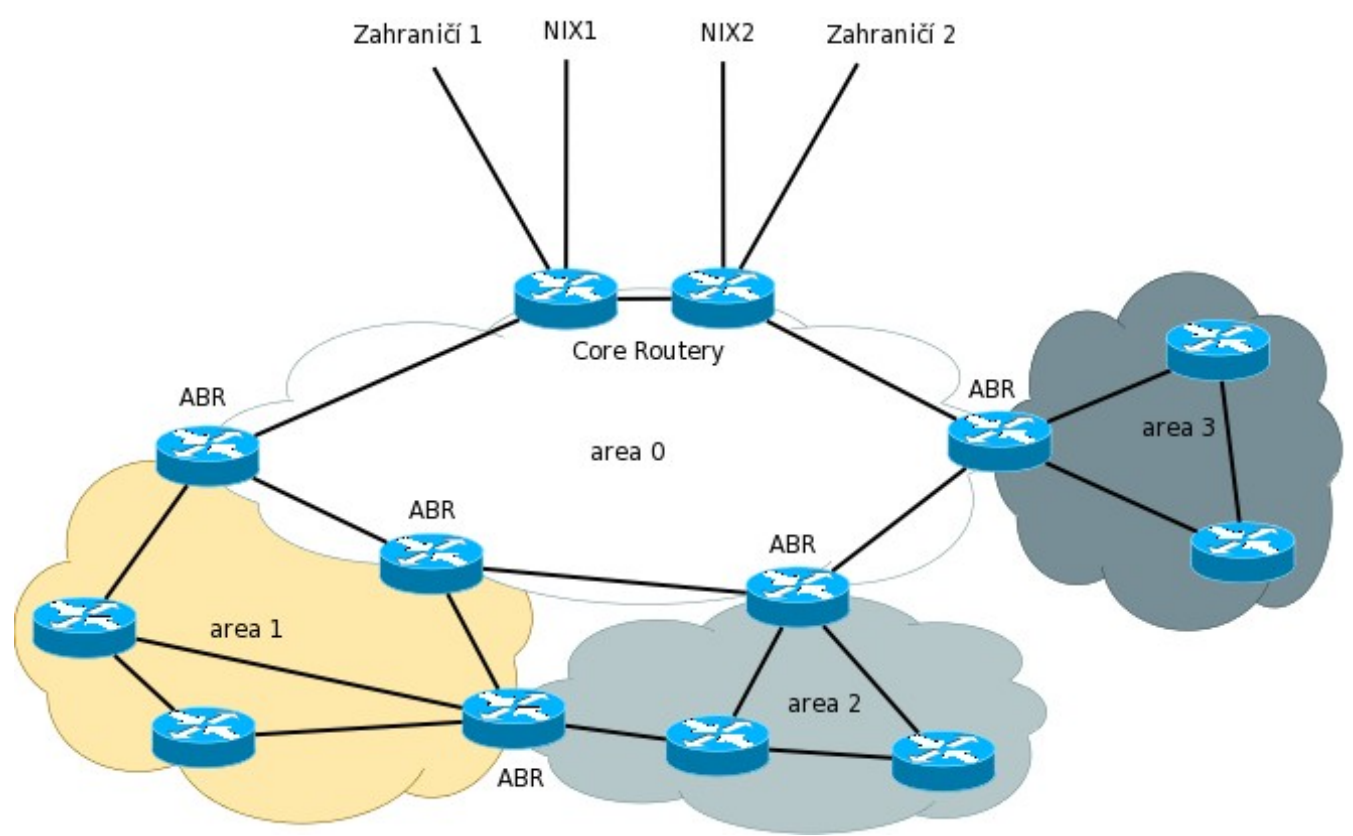

*Obrázek 2: Area 0 - Backbone, Area 1,2 -Tranzit, Area 3 - Stub.[2]*

### **5.Typy routerů**

#### **Area border router (ABR)**

ABR je router spojující jednu nebo více oblastí k backbone. Je členem všech těchto oblastí a udržuje si LSDB všech těchto oblasí.

#### **Autonomous system border router (ASBR)**

ASBR je router spojující více autonomních systémů(AS). Může sloužit k vyměňování LSDB s jinými AS a většinou používá vlastní protokol (např. BGP).

#### **Internal router (IR)**

Běžný router uvnitř oblasti.

#### **Backbone router (BR)**

Alespoň jeden interface musí být v backbone.

#### **Designated router (DR)**

DR je volen mezi ostatními routery a stává se zdrojem link state advertisements (LSA, viz. Nasazení).

#### **Backup designated router (BDR)**

Záložní DR router.

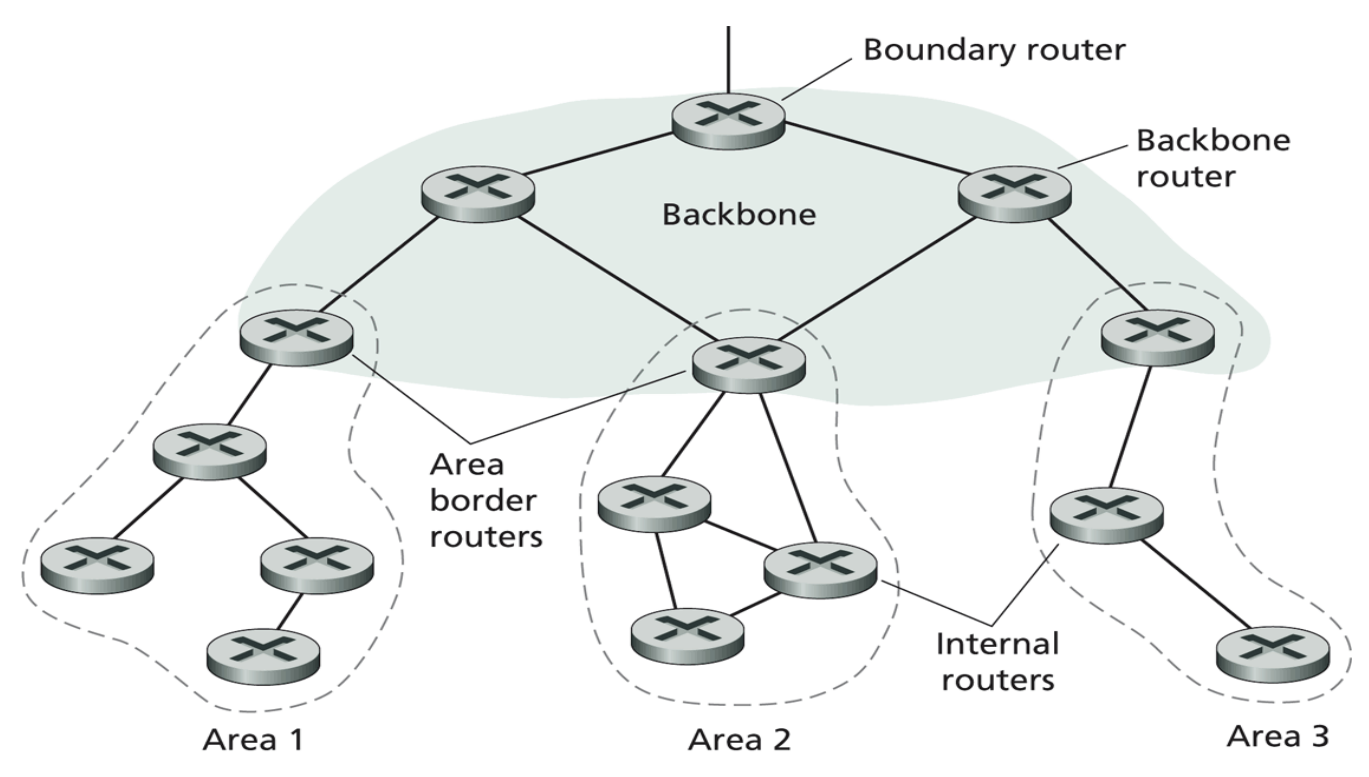

*Obrázek 3: Typy routerů.[3]*

### **6.Nasazení OSPF**

Na začátky se začne zaplavovat síť link state packety (LSP) a začne se budovat LSDB na každém routeru. Poté se pomocí Dijkstry spočítají SPF a zapíší se do routovací tabulky – OSPF začíná komunikovat pomocí hello packetů na protokolu IP 89. Při změně topologie sítě se síť začne zaplavovat LSA pakety, upraví se LSDB a předpočítají routovací tabulky.

#### **Základní konfigurace na Cisco routerech:**

#### **ROUTER(config)#router ospf 1 // 1 je process-id, můžeme provozovat více procesů na routeru**

ROUTER(config-router)#**network 192.168.5.4 0.0.0.3 area 1** // používá wildcard masku, 1 je číslo oblasti ROUTER(config-router)#**neighbor 192.168.5.4** // určení souseda, může obsahovat prioritu/cenu ROUTER(config-router)#**summary-address 10.1.0.0 255.255.0.0** // sumarizace sítí na ASBR ROUTER(config-router)#**redistribute connected** [subnets] // posílá všechny lokální interfacy, subnets - pošle i subneted routes ROUTER(config-router)#**passive-interface Serial0/0** // daný interface neposílá a nepřijímá updaty ROUTER(config-router)#**area 1 stub** // určí oblast 1 jako stub ROUTER(config-router)#**area 1 stub no-summary** // neposílá LSA 3 a 4 = totally stuby ROUTER(config-router)#**area 1 nssa no-summary** // neposílá LSA 3 a 4 = NSSA totally stuby ROUTER(config-router)#**area 1 range 10.1.0.0 255.255.0.0** // sumarizace sítí na ABR, můžeme určit, zda se má zveřejňovat - klíčové slovo advertise ROUTER(config-router)#**area 16 virtual-link 8.187.175.82** // virtuální link na IP (třeba loopback) do backbone ROUTER(config-if)#**ip ospf network point-to-multipoint** // nastaví mod na interface, další možnosti broadcast, non-broadcast, point-to-point ROUTER(config-if)#**encapsulation frame-relay** // nastaví encapsulaci interfacu ROUTER(config-if)#**ip ospf priority 10** // nastaví prioritu pro volbu DR ROUTER(config-if)#**ip ospf cost 10** // nastavení cenu odchozím paketům na interfacu ROUTER(config-if)#**frame-relay map ip 10.1.1.1 200 broadcast** // 200 = DLCI (Datalink connection identifier), broadcast potřeba pro Frame Relay ROUTER#**show ip ospf** // hlavní informace o OSPF procesu, oblasti, apod. ROUTER#**show ip ospf border-routers** // interní routovací záznamy do ABR a ASBR ROUTER#**show ip ospf neighbor** // informace o sousedech per interface včetně link state, bez ABR, ASBR, SPF ROUTER#**show ip ospf interface** // informace z daného interfacu související s OSPF (link state .) - router ID, vztah se sousedy ROUTER#**show ip ospf virtual-link** // info o virtul link do backbone ROUTER#**show ip ospf database** // info o topologii, link state, LSA

## 7.Zdroje

- [1] http://cs.wikipedia.org/wiki/Dijkstr%C5%AFv\_algoritmus
- [2] http://www.abclinuxu.cz/clanky/site/dynamicke-routovani-ospf-3-topologie-zabezpeceni
- [3] http://ist.marshall.edu/ist362/nwl.html
- [4] http://www.samuraj-cz.com/clanek/cisco-routing-3-ospf-open-shortest-path-first/
- http://en.wikipedia.org/wiki/Open\_Shortest\_Path\_First